## **Training Content**

# **DIgSILENT Simulation Language (DSL)**

### **DAY 1**

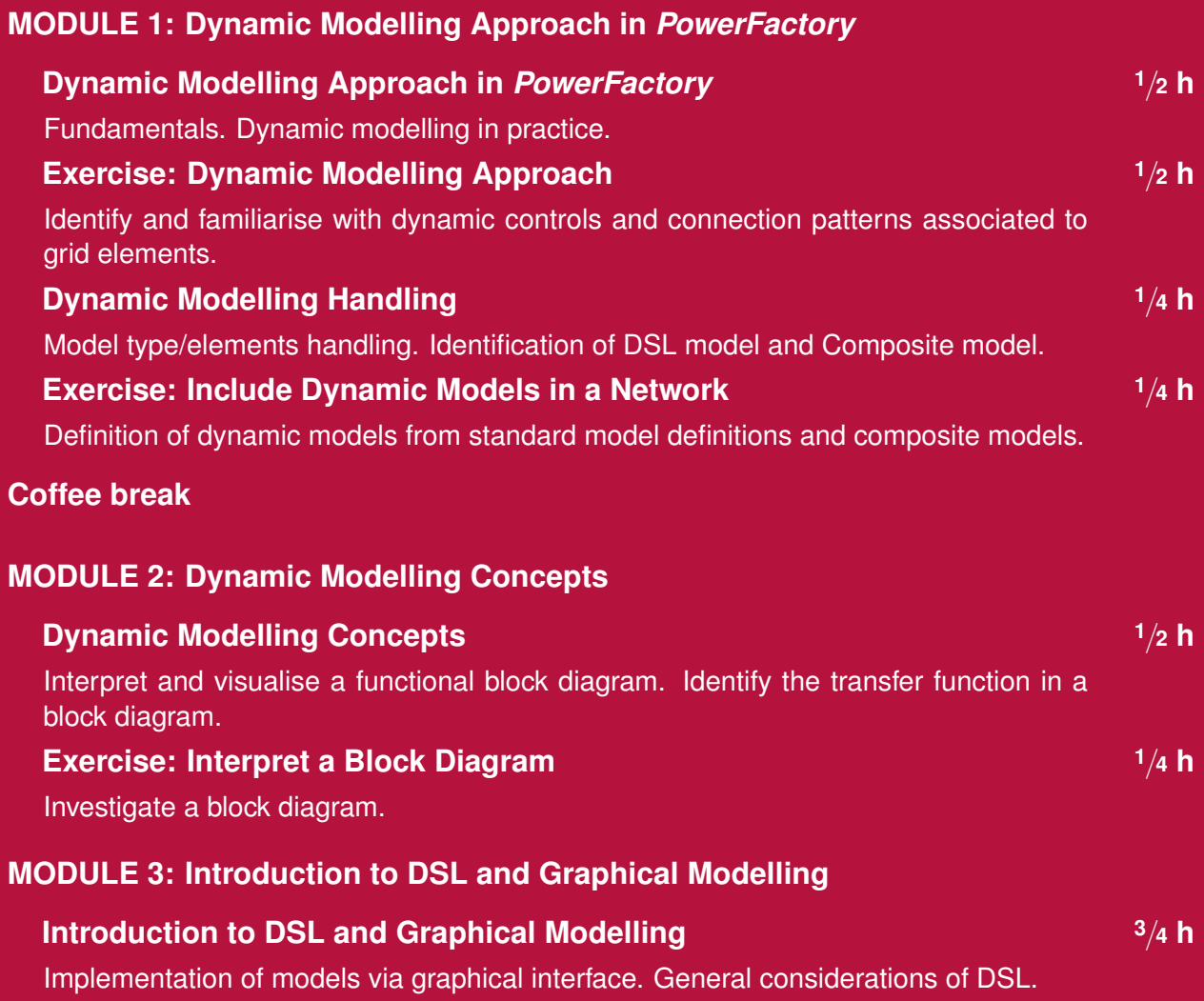

#### **Q&A session**

### **DAY 2**

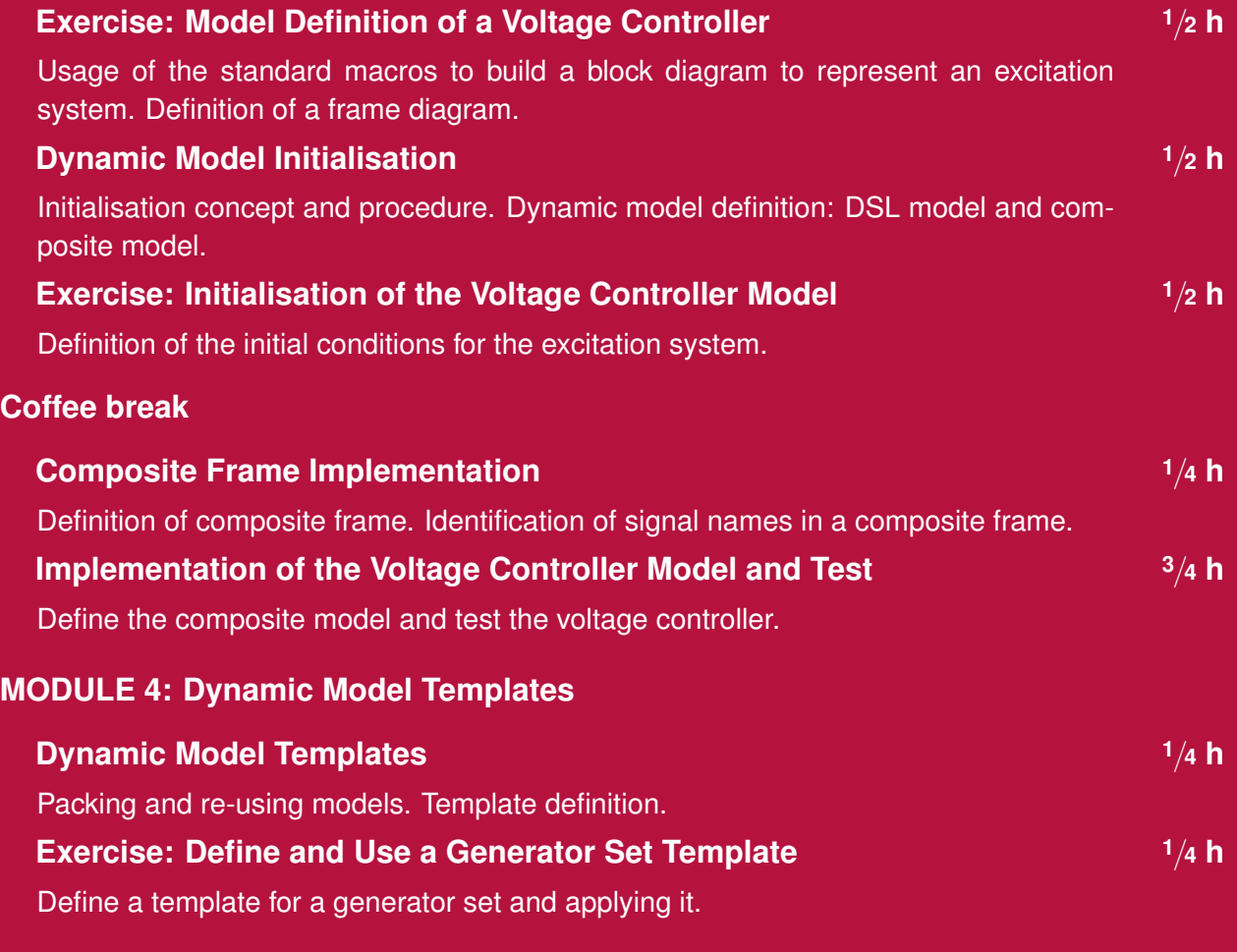

#### **Q&A session**

### **DAY 3**

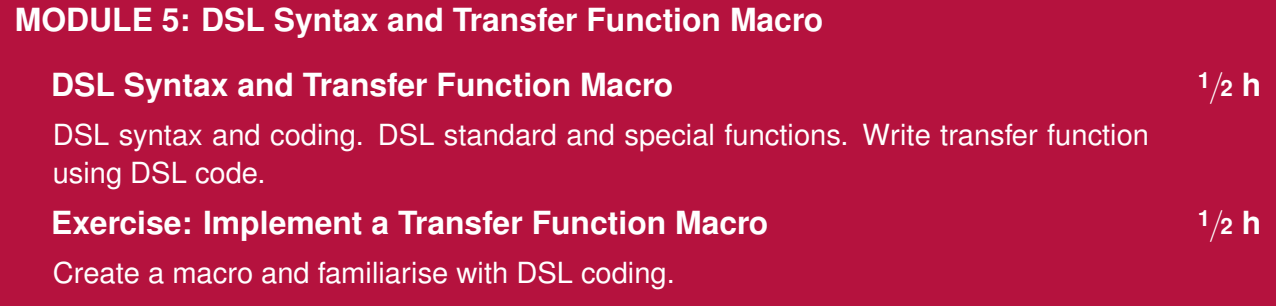

#### **Coffee break**

**PF2024**

#### **MODULE 6: Dynamic Modelling of Generator Controls in** *PowerFactory*

#### **Exercise: Complete Plant Control Model 1 <sup>1</sup>**/**<sup>2</sup> h**

Use graphical interface and DSL coding. Implement a complete controller for a synchronous generator.

#### **Q&A session**

#### **DAY 4**

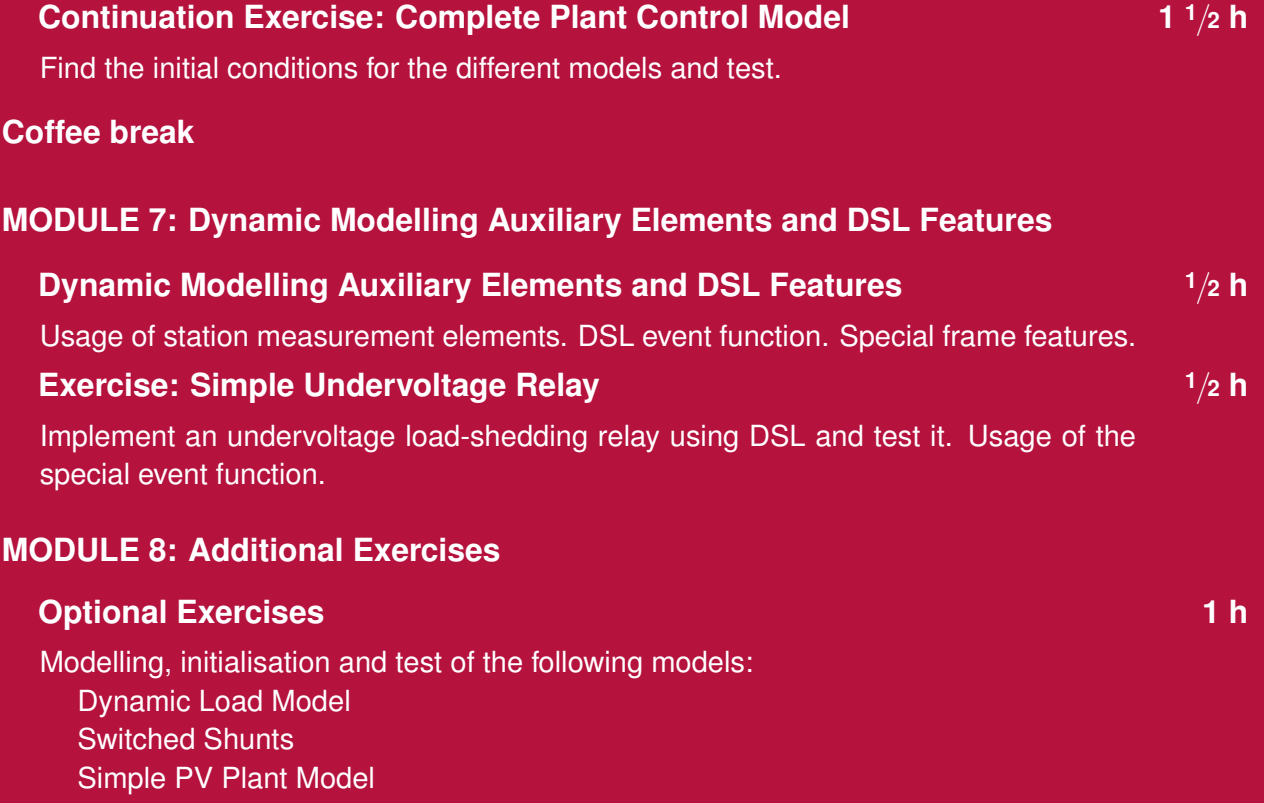

Fixed Speed Induction Generator (FSIG) Model

#### **Q&A session**

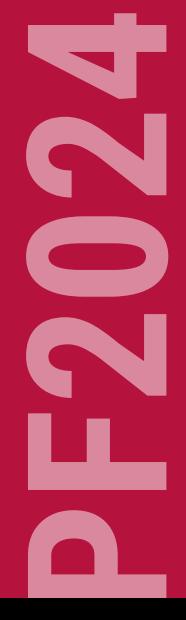

### **Time Schedule (Central European Time)**

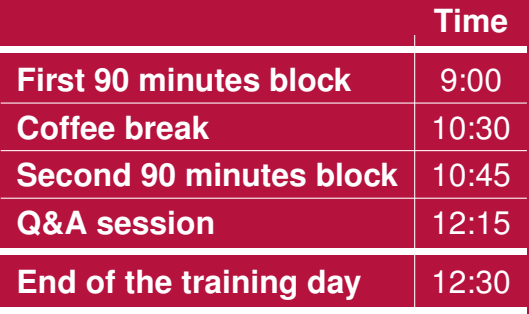

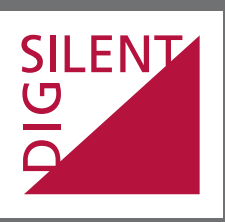

Heinrich-Hertz-Str. 9 F +49 7072 9168-8<br>72810 Gomaringen mail@digsilent.de 72810 Gomaringen<br>Germany

DIgSILENT GmbH T +49 7072 9186-0<br>Heinrich-Hertz-Str. 9 F +49 7072 9168-88

www.digsilent.de